We can install SDCC and GPUTILS with the Synaptic Package Manager (in Gnome can be found in the upper panel: System/Administration/Synaptic Package Manager) or entering the following commands

 sudo apt-get install sdcc sudo apt-get install gputils

..now hold on we have to set the proper environmental variables..

From: <http://www.midibox.org/dokuwiki/> - **MIDIbox**

Permanent link: **[http://www.midibox.org/dokuwiki/doku.php?id=installing\\_gputils\\_and\\_sdcc\\_on\\_ubuntu\\_8.04&rev=1224934277](http://www.midibox.org/dokuwiki/doku.php?id=installing_gputils_and_sdcc_on_ubuntu_8.04&rev=1224934277)** Last update: **2008/10/25 12:31**

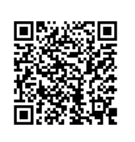